## **Speeding up a Django project**

Paweł Marczewski

#### **What this talk will be about**

Django.

Some advice is Postgres-specific (but should be easy to adapt).

Mostly data-processing / database performance.

I hope for some advice from you as well!

## **Codility**

A service for testing programming skills (think olympiad/contests, but with simple problems).

The website uses Django and PostgreSQL.

No strong backend/frontend divide (yet).

No huge amounts of data, but we' re running into performance problems from time to time.

Here's what we came up with...

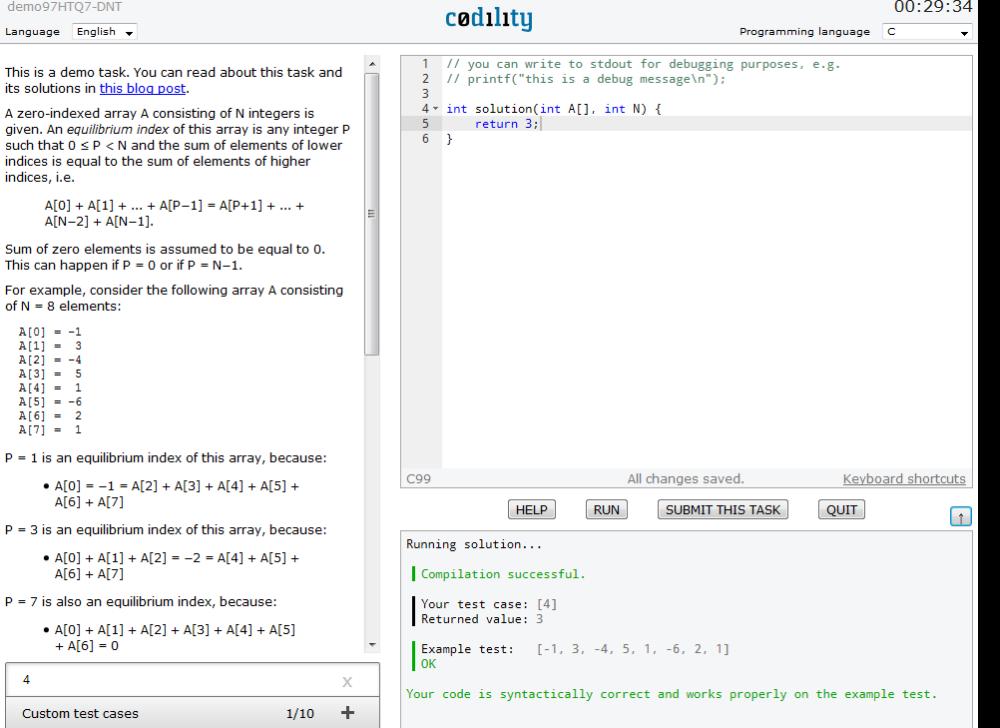

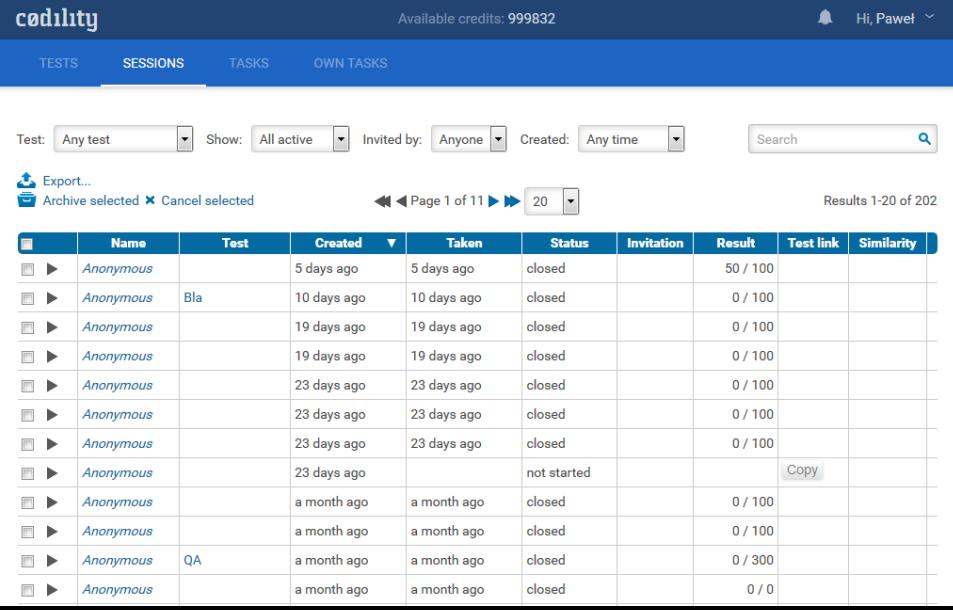

#### **Use SQLite-in-memory for unit tests**

```
DATABASES['default'] = {
```

```
 'ENGINE': 'django.db.backends.sqlite3',
```

```
'NAME': ':memory:',
```
#### Blazing-fast startup time!

}

#### **Use SQLite-in-memory for unit tests**

It's good to test on production engine as well (your CI server can do both).

Your code has to support SQLite.

Alternative (Postgres): turn off *fsync* for tests.

## **Other testing tips**

If migrations are a bottleneck, you can squash them.

Parallelize your builds (useful if you have many Selenium tests).

## **Check your queries**

#### *django-debug-toolbar*

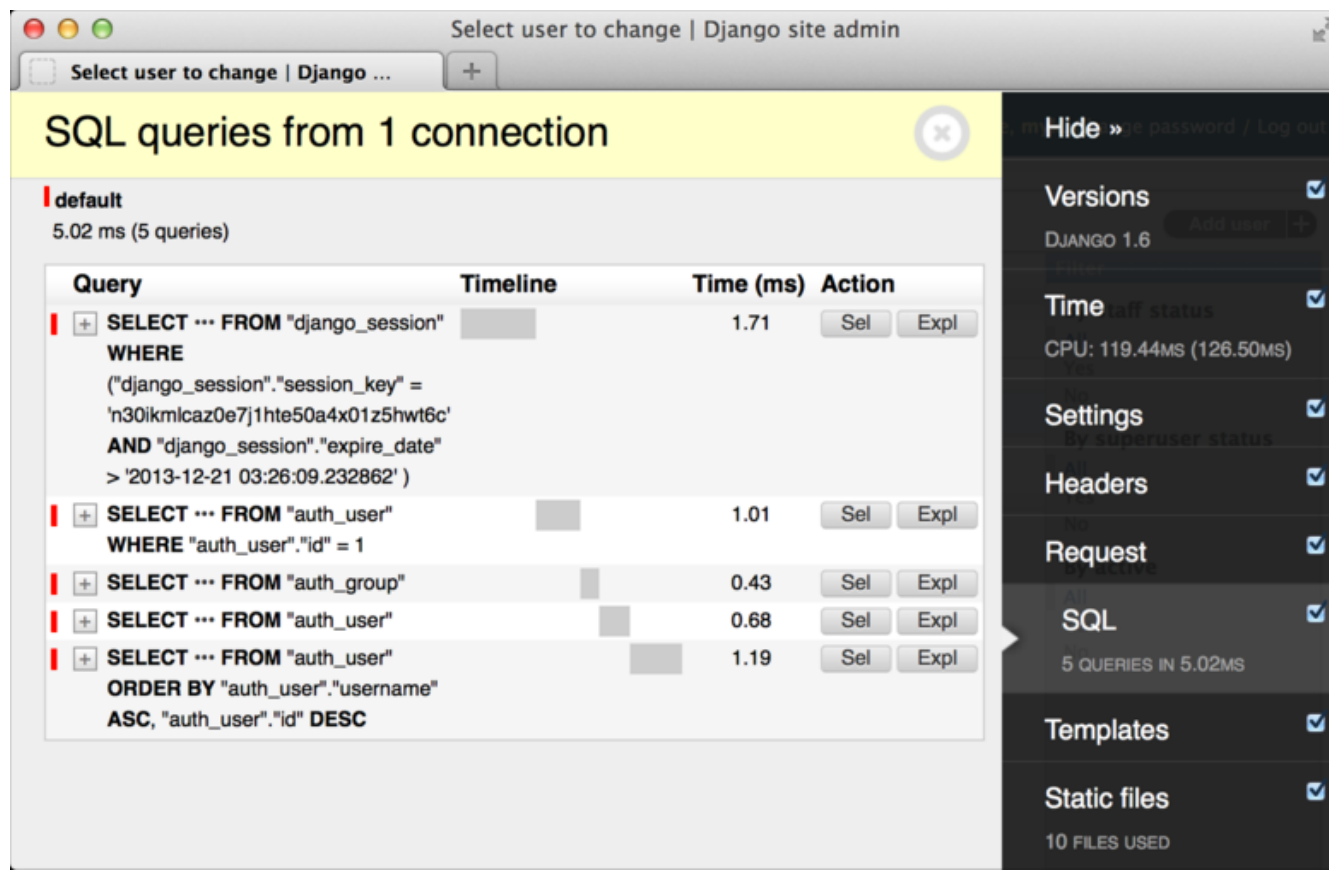

https://github.com/django-debug-toolbar/django-debug-toolbar

#### **Check your queries**

#### Or, just look at plain Django logs (DEBUG level).

DEBUG 2015-04-28 19:02:26,290 utils 23888 140174780528384 (0.001) SELECT "auth user"."id", "auth user"."password", "auth DEBUG 2015-04-28 19:02:26,296 utils 23888 140174780528384 (0.004) SELECT COUNT(\*) FROM "tickets ticketmailstatus" INNER J DEBUG 2015-04-28 19:02:26,298 utils 23888 140174780528384 (0.001) SELECT "tasks task"."id", "tasks task"."name", "tasks t DEBUG 2015-04-28 19:02:26,301 utils 23888 140174780528384 (0.001) SELECT "auth user"."id", "auth user"."password", "auth DEBUG 2015-04-28 19:02:26,315 utils 23888 140174780528384 (0.001) UPDATE "django session" SET "session data" = 'ZWMxYjg1Z DEBUG 2015-04-28 19:02:27,458 utils 23888 140174780528384 (0.009) SELECT "django session"."session key", "django session" DEBUG 2015-04-28 19:02:27,464 utils 23888 140174780528384 (0.004) SELECT "auth user"."id", "auth user"."password", "auth DEBUG 2015-04-28 19:02:27,468 utils 23888 140174780528384 (0.002) SELECT "profiles userdata"."account id", "profiles user DEBUG 2015-04-28 19:02:27,472 utils 23888 140174780528384 (0.002) SELECT "profiles userprofile"."id", "profiles userprofi INFO 2015-04-28 19:02:27,475 log 23888 140174780528384 user access, username=pawel@codility.com, method=GET, path=/dashbo DEBUG 2015-04-28 19:02:27,479 utils 23888 140174780528384 (0.001) SELECT "profiles userdata"."account id", "profiles user DEBUG 2015-04-28 19:02:27,482 utils 23888 140174780528384 (0.001) SELECT "auth user"."id", "auth user"."password", "auth DEBUG 2015-04-28 19:02:27,484 utils 23888 140174780528384 (0.001) SELECT "auth user"."id", "auth user"."password", "auth DEBUG 2015-04-28 19:02:27,490 utils 23888 140174780528384 (0.004) SELECT COUNT(\*) FROM "tickets ticketmailstatus" INNER J DEBUG 2015-04-28 19:02:27,492 utils 23888 140174780528384 (0.001) SELECT "tasks task"."id", "tasks task"."name", "tasks t DEBUG 2015-04-28 19:02:27,495 utils 23888 140174780528384 (0.001) SELECT "auth user"."id", "auth user"."password", "auth

#### **Use select\_related**

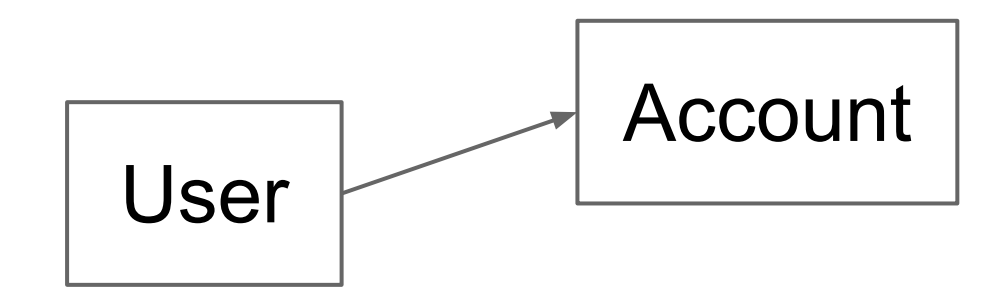

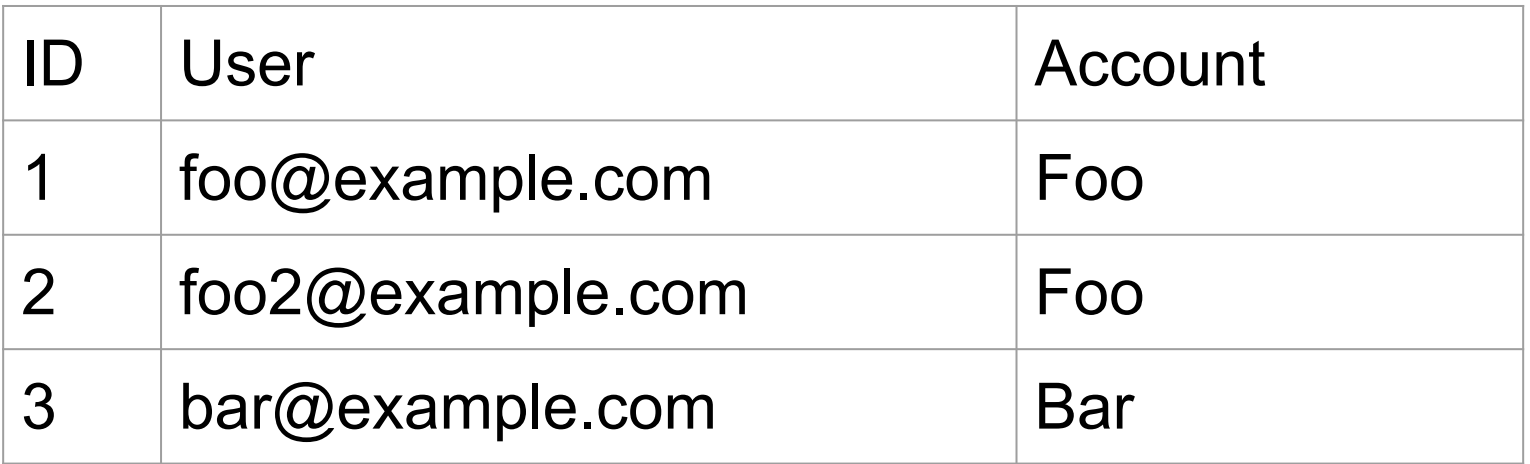

#### **Use select\_related**

Rendering User.objects.all():

SELECT ... FROM users; SELECT ... FROM accounts WHERE id = 1; SELECT  $\ldots$  FROM accounts WHERE id = 2; SELECT ... FROM accounts WHERE id = 3;

...

#### **Use select\_related**

Rendering User.objects.select\_related('account'):

SELECT ... FROM users JOIN accounts ON users.id =  $acccounts.user$  id;

Much better!

## **Use prefetch\_related**

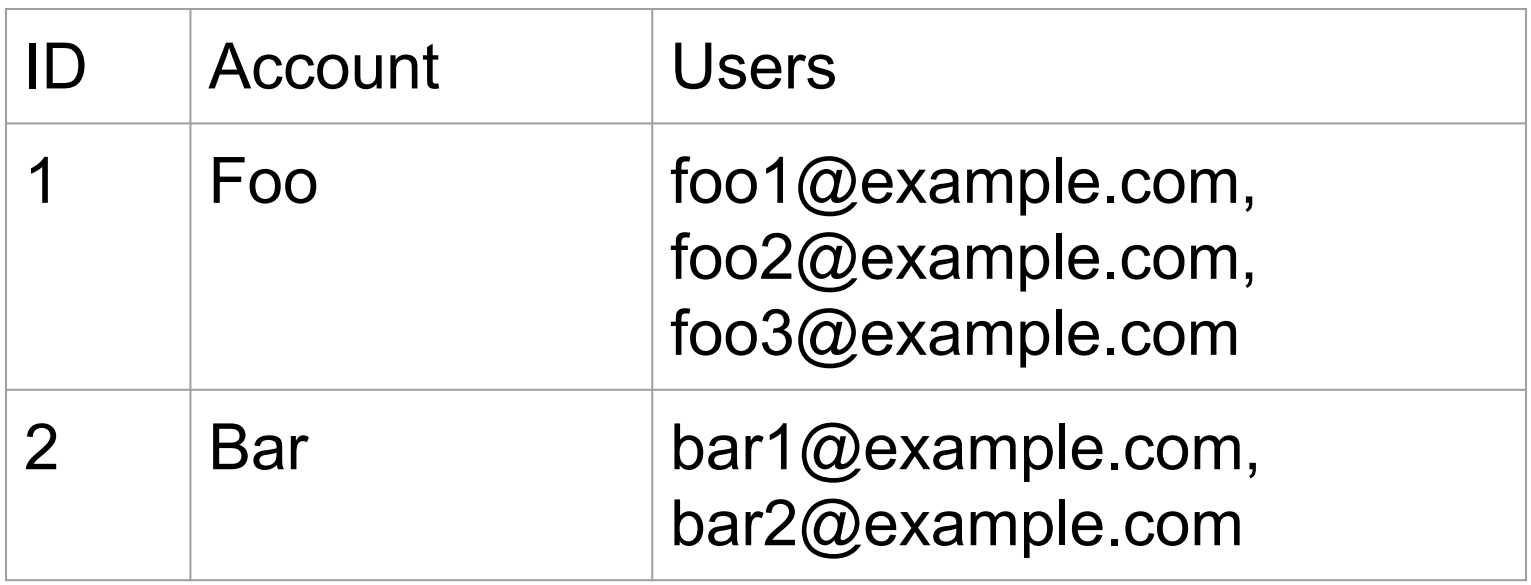

#### **Use prefetch\_related**

#### Rendering Account.objects.all():

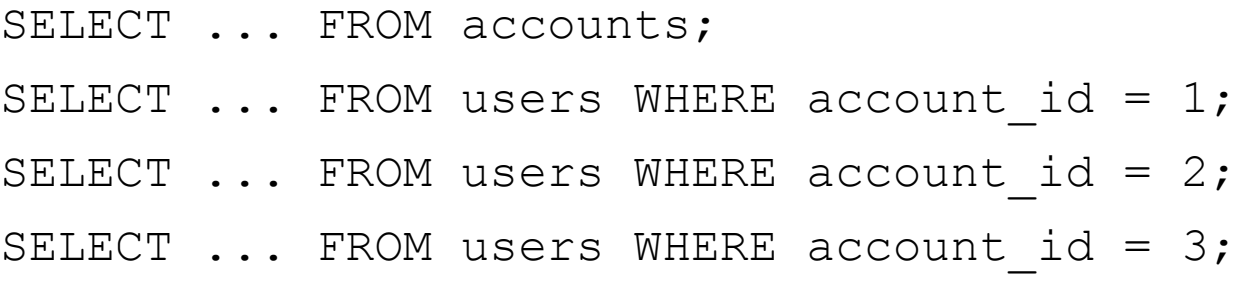

...

## **Use prefetch\_related**

Rendering Account.objects.prefetch\_related('user\_set'):

SELECT ... FROM accounts; SELECT ... FROM users WHERE account id in  $(1,2,3,4)$ ;

#### **Or just drop to raw SQL**

```
Blog.objects.extra(
     select={
        'entry count': 'SELECT COUNT(*) FROM blog entry
WHERE blog entry.blog id = blog blog.id'
     }
)
```
# **Make O(1) queries per page.** General rule:

#### **Do more in SQL than in your code**

Example: data migrations (convert data from one format to another).

Your database engine will be WAY more efficient at this than Python!

A complicated "UPDATE WHERE…" can be orders of magnitude faster than a for-loop.

#### **Check what your queries are doing**

#### Example from Postgres documentation.

EXPLAIN SELECT \* FROM tenk1 t1, tenk2 t2 WHERE  $t1.$ unique $1 < 10$  AND  $t1.$ unique $2 = t2.$ unique $2$ ;

#### **QUERY PLAN**

**-------------------------------------------------------------------------------------- Nested Loop (cost=4.65..118.62 rows=10 width=488) -> Bitmap Heap Scan on tenk1 t1 (cost=4.36..39.47 rows=10 width=244) Recheck Cond: (unique1 < 10) -> Bitmap Index Scan on tenk1\_unique1 (cost=0.00..4.36 rows=10 width=0) Index Cond: (unique1 < 10) -> Index Scan using tenk2\_unique2 on tenk2 t2 (cost=0.29..7.91 rows=1 width=244) Index Cond: (unique2 = t1.unique2)**

## **Check what your queries are doing**

In Postgres, EXPLAIN will give you a query plan.

EXPLAIN ANALYZE will also run the query and give you the timing.

Often, you'll find out you need another index!

Even better: run statistics on the production database.

**PostgreSQL 9.0 High Performance** contains a good explanation of query plans and Postgres internals.

#### **Memoize properties**

class User(models.Model):

```
 @property
 def available_credits(self):
     return self.query_for_credits()
```
#### **Memoize properties**

```
@property
def available credits(self):
     if not hasattr(self, '_available_credits'):
        self. available credits = self.query for credits()
    return self. available credits
```
Useful for complicated pages.

Downside: cache invalidation.

#### **Use cache**

Cache arbitrary data using cache.get() and cache.set().

Cache template fragments.

Use *django-cache-machine* to cache models (useful for data that changes rarely but is accessed often).

## **Compute things asynchronously**

#### Example: our real time map widget.

Just now, a new test session started in

**United States** 

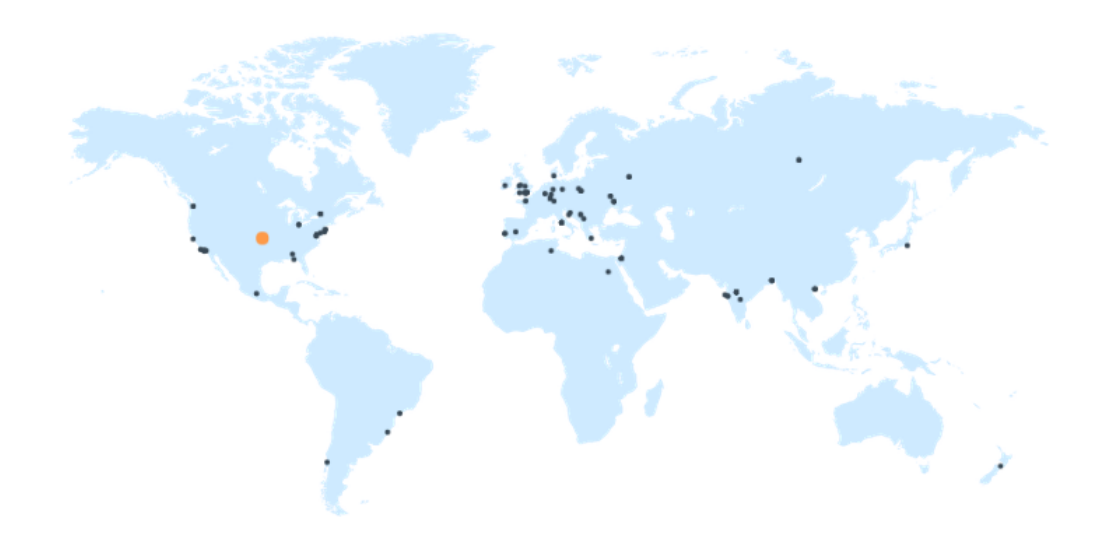

#### 2,123,406

Assessments till date

#### **Compute things asynchronously**

#### Don't do this:

```
def get map data():
    if not cache.get('map data'):
        data = compute map data()cache.set('map data', data, 5 * 60)
```

```
 return cache.get('map_data')
```
#### **Compute things asynchronously**

Use a task queue, like Celery.

Support a "not ready yet" response and initiate re-computation.

Or just compute things periodically.

Good for pages with lots of views (like contest leaderboards).

#### **Don't auto-reload, poll**

#### codility

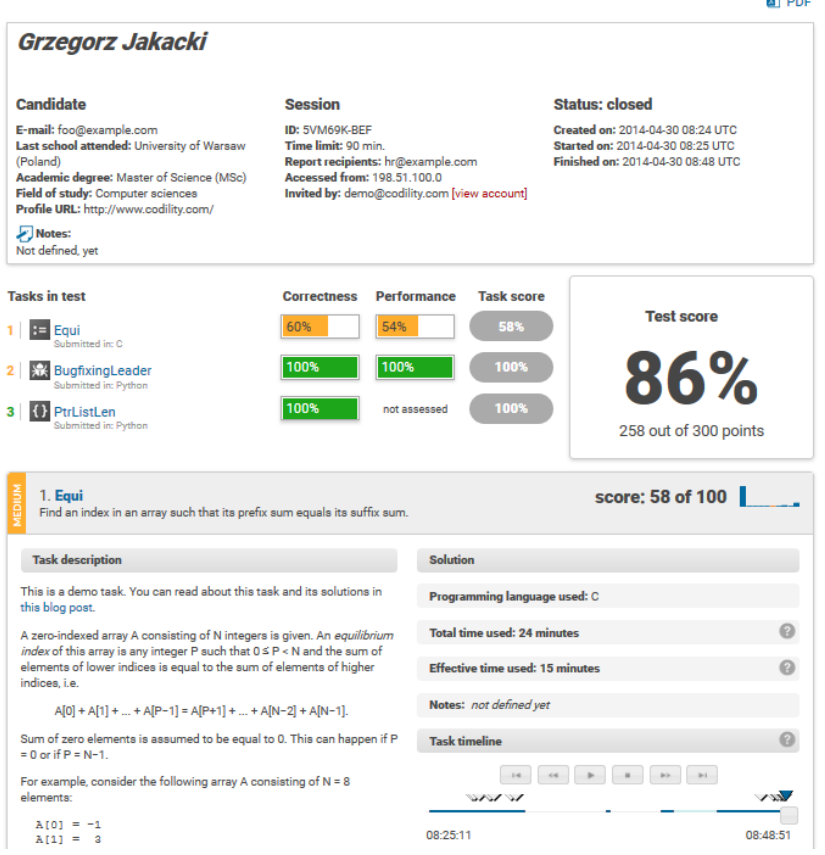

Our report used to auto-reload until it was assessed and ready.

However, polling a single AJAX endpoint ("is it ready yet?") made the page less straining for our servers.

#### **If all else fails...**

Just use a stronger server!

# codultu **WE BOUGHT AN SSD**

#### **What comes next for us?**

More aggresive HTML fragment caching.

Better frontend / backend split (serve static HTML and JS, pass data using JSON).

Sharding / horizontal database scaling.

# **Questions? Comments?**

You can reach me at **[pwmarcz@gmail.com](mailto:pwmarcz@gmail.com)** and [http://pwmarcz.pl.](http://pwmarcz.pl)